# R / Bioconductor for Sequence Analysis

Martin Morgan<sup>1</sup> Bioconductor Fred Hutchinson Cancer Research Institute, Seattle, WA

June 27-July 1, 2011

K ロ ▶ K 個 ▶ K 할 ▶ K 할 ▶ 이 할 → 9 Q Q →

<sup>1</sup>[mtmorgan@fhcrc.org](mailto:mtmorgan@fhcrc.org)

#### Bioconductor

Goal Help biologists understand their data

- $F$ ocus  $\rightarrow$  Sequence analysis
	- $\blacktriangleright$  Expression and other microarray
	- $\blacktriangleright$  Imaging, flow cytometry, ...
- Themes  $\triangleright$  Based on the R programming language statistics, visualization, interoperability
	- $\triangleright$  Reproducible scripts, *vignettes*, packages
	- $\triangleright$  Open source / open development
	- $\triangleright$  Contributions from 'core' members and (primarily academic) user community
	- Status  $> 460$  packages; very active web site and mailing list; annual conferences; courses; . . .

#### Overall work flow

- 1. Experimental design
- 2. Sample preparation
- 3. Sequencing fastq files
- 4. Alignment bam files
- 5. Quality assessment (before & after alignment)
- 6. 'Domain-specific' analysis RNAseq, ChIPseq, . . .

Italic: role for Bioconductor

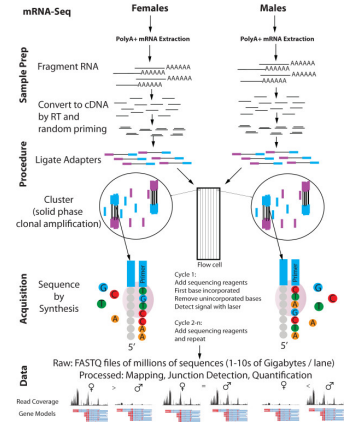

Malone and Oliver (2011)

#### Overall work flow

- 1. Experimental design
- 2. Sample preparation
- 3. Sequencing fastq files
- 4. Alignment bam files
- 5. Quality assessment (before & after alignment)
- 6. 'Domain-specific' analysis RNAseq, ChIPseq, . . .

Italic: role for Bioconductor

#### RNAseq: gene abundance

- $\blacktriangleright$  Estimate or count reads overlapping genes
- $\blacktriangleright$  Machine learning
- $\triangleright$  Between-group comparison

**KORK EXTERNE PROVIDE** 

- $\triangleright$  Gene set enrichment
- $\blacktriangleright$  Annotation

#### Overall work flow

- 1. Experimental design
- 2. Sample preparation
- 3. Sequencing fastq files
- 4. Alignment bam files
- 5. Quality assessment (before & after alignment)
- 6. 'Domain-specific' analysis RNAseq, ChIPseq, . . .

Italic: role for Bioconductor

RNAseq: transcript abundance

- $\blacktriangleright$  Alignment to known gene models, or to whole genome
- $\triangleright$  Count reads overlapping transcripts or exons
- $\blacktriangleright$  Machine learning
- $\triangleright$  Between-group comparison
- $\triangleright$  Gene set enrichment
- $\blacktriangleright$  Annotation

Example work flow in *passila* experiment data package vignette

**KORKARYKERKER POLO** 

Overall work flow

- 1. Experimental design
- 2. Sample preparation
- 3. Sequencing fastq files
- 4. Alignment bam files
- 5. Quality assessment (before & after alignment)
- 6. 'Domain-specific' analysis RNAseq, ChIPseq, . . .

Italic: role for Bioconductor

ChIPseq

- $\blacktriangleright$  Find peaks, e.g., MACS, [chipseq](http://bioconductor.org/packages/release/bioc/html/chipseq.html), 59 others. . .
- $\blacktriangleright$  Annotation
- Designed experiments?

**KORKARYKERKER POLO** 

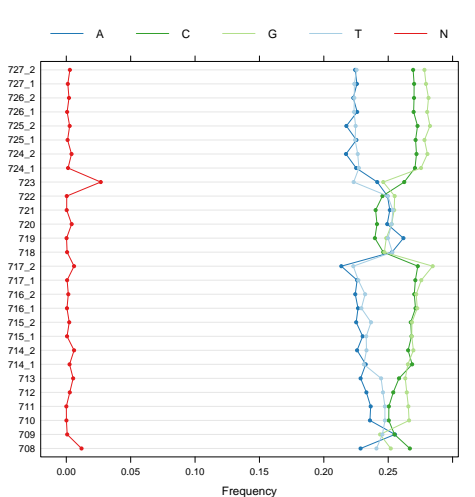

#### Quality assessment

K ロ X (日) X (日) X (日) X (日) X (日) X (日) X (日) X (日) X (日) X (日) X (日)

50 ovarian cancer, 13 benign / normal RNAseq samples

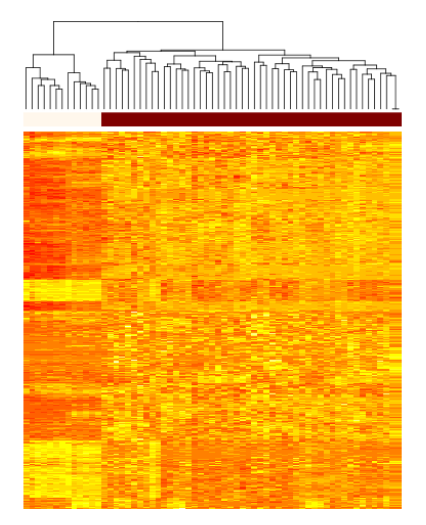

 $4$  ロ )  $4$  何 )  $4$  ヨ )  $4$  ヨ )

 $2990$ 

B

Differential representation in ovarian cancer vs. control

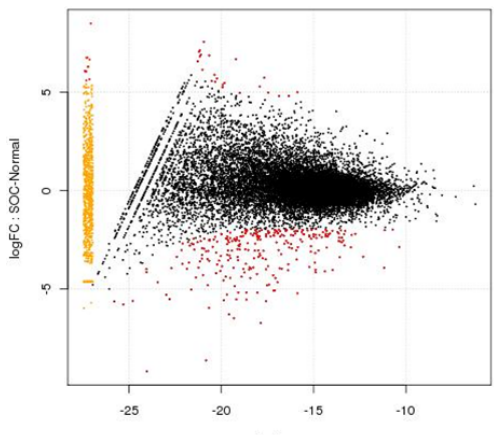

logConc

イロト 不優 トイ君 トイ君 トー 君一

#### KEGG terms under-represented in ovarian cancers

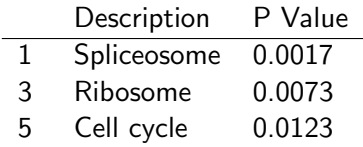

⇒ Investigate intron abundances

...

Annotation and data integration

- $\triangleright$  Retrieve gene models (coordinates)
- $\blacktriangleright$  Identify human genes in 'spliceosome', 'ribosome', and 'cell cycle' KEGG pathways.
- $\triangleright$  Discover and retrieve GEO expression arrays related to ovarian carcinomas.

 $\triangleright$  Query 1000 genomes BAM files for regions of interest, e.g., 'spliceosome' genes.

#### Integrate 86 Paired HMS HG-CGH-244A TCGA samples

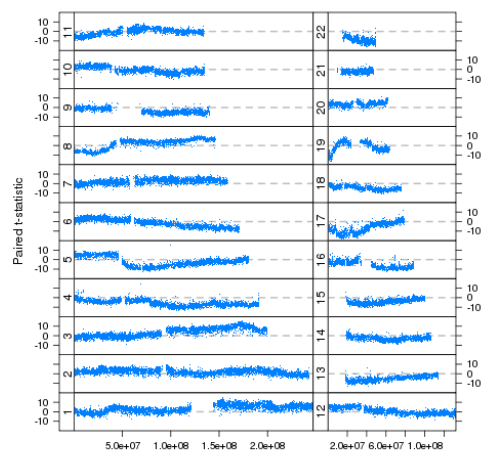

Start

K ロ ▶ K 個 ▶ K 할 ▶ K 할 ▶ 이 할 → 이익 @

#### Common work flows

Input / output

- $\blacktriangleright$  Fasta, fastq [ShortRead](http://bioconductor.org/packages/release/bioc/html/ShortRead.html)
- $\triangleright$  SAM / BAM [Rsamtools](http://bioconductor.org/packages/release/bioc/html/Rsamtools.html)
- Genome tracks  $&$  related formats [rtracklayer](http://bioconductor.org/packages/release/bioc/html/rtracklayer.html)

Pre-processing / manipulation / count & measure

- $\triangleright$  String manipulation, pattern matching [Biostrings](http://bioconductor.org/packages/release/bioc/html/Biostrings.html)
- $\triangleright$  Quality assessment [ShortRead](http://bioconductor.org/packages/release/bioc/html/ShortRead.html)
- $\triangleright$  Finding / counting overlaps [GenomicRanges](http://bioconductor.org/packages/release/bioc/html/GenomicRanges.html)

Analysis domains

- $\triangleright$  RNAseq e.g., [DESeq](http://bioconductor.org/packages/release/bioc/html/DESeq.html), [edgeR](http://bioconductor.org/packages/release/bioc/html/edgeR.html), [goseq](http://bioconductor.org/packages/release/bioc/html/goseq.html)
- $\triangleright$  ChIPseq e.g., [rGADEM](http://bioconductor.org/packages/release/bioc/html/rGADEM.html), [ChIPpeakAnno](http://bioconductor.org/packages/release/bioc/html/ChIPpeakAnno.html)

Annotation / variants

▶ [AnnotationDbi](http://bioconductor.org/packages/release/bioc/html/AnnotationDbi.html) / org.\*, [GenomicFeatures](http://bioconductor.org/packages/release/bioc/html/GenomicFeatures.html), [BSgenome](http://bioconductor.org/packages/release/bioc/html/BSgenome.html), [biomaRt](http://bioconductor.org/packages/release/bioc/html/biomaRt.html)

### Useful data structures

DNAString, DNAStringSet

- $\blacktriangleright$  Sequences and character-encoded quality scores
- ▶ [Biostrings](http://bioconductor.org/packages/release/bioc/html/Biostrings.html), [BSgenome](http://bioconductor.org/packages/release/bioc/html/BSgenome.html), [ShortRead](http://bioconductor.org/packages/release/bioc/html/ShortRead.html)

GappedAlignments

- $\triangleright$  Sequence alignment coordinates
- $\triangleright$  CIGAR, e.g., a read aligning with 25 matches or mismatches, then an insertion relative to reference of 5 nucleotides, and then 7 more matches or mismatches is 25M 5I 7M
- $\triangleright$  [GenomicRanges](http://bioconductor.org/packages/release/bioc/html/GenomicRanges.html), [Rsamtools](http://bioconductor.org/packages/release/bioc/html/Rsamtools.html)

GRanges / GRangesList

- $\blacktriangleright$  Ranges of genomic coordinates
- $\blacktriangleright$  E.g., simple genes (*GRanges*), exons within transcripts (GRangesList)

4 0 > 4 4 + 4 = + 4 = + = + + 0 4 0 +

▶ [GenomicFeatures](http://bioconductor.org/packages/release/bioc/html/GenomicFeatures.html), [GenomicRanges](http://bioconductor.org/packages/release/bioc/html/GenomicRanges.html), [IRanges](http://bioconductor.org/packages/release/bioc/html/IRanges.html)

### Effective compulational software

Effective computational biology software

- 1. Extensive: data, annotation
- 2. Statistical: volume, technology, experimental design

- 3. Reproducible: long-term, multi-participant science
- 4. Current: novel, technology-driven
- 5. Accessible: affordable, transparent, usable

#### Bioconductor

Who

- ► FHCRC: Hervé Pagès, Marc Carlson, Nishant Gopalakrishnan, Valerie Obenchain, Dan Tenenbaum, Chao-Jen Wong
- $\blacktriangleright$  Robert Gentleman (Genentech), Vince Carey (Harvard / Brigham & Women's), Rafael Irizzary (Johns Hopkins), Wolfgang Huber (EBI, Hiedelberg)
- $\triangleright$  A large number of contributors, world-wide

Resources

- Inttp://bioconductor.org: installation, packages, work flows, courses, events
- $\blacktriangleright$  Mailing list: friendly prompt help
- $\triangleright$  Conference: Morning talks, afternoon workshops, evening social. 28-29 July, Seattle, WA. Developer Day July 27

#### **Citations**

J. H. Malone and B. Oliver. Microarrays, deep sequencing and the true measure of the transcriptome. BMC Biol., 9:34, 2011.

K ロ ▶ K 個 ▶ K 할 ▶ K 할 ▶ 이 할 → 9 Q Q →